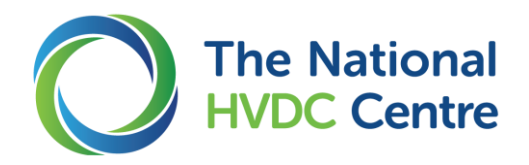

# **Training Course Overview**

### **1 About the Course**

This course introduces you the RTDS® hardware and RSCAD software. The aim is to enable you to perform real-time network simulation studies using RSCAD and RTDS®.

This course comprises a 3 full-days of training from 9:30 am on Tuesday 22<sup>nd</sup> January to 3:30 pm on Thursday 24<sup>th</sup> January 2019.

Cost is kept to a minimum, at £90 (or Euro 100) per participant for the whole course (incl lunches each day).

### **2 Learning Outcomes**

By the end of the course delegates will have:

- o A clear understanding of setting-up and configuring RTDS® hardware;
- o Understanding of the capabilities of the simulator; and
- $\circ$  Knowledge of RSCAD Software with the ability to run real-time simulations and understand their outputs.

#### **3 Summary of Course Contents**

The course will cover:

- o Overview of the principles of the RTDS® Simulator and an introduction to the electromagnetic transients algorithm used;
- o Introduction to the RSCAD software suite and its modules;
- o Building and running a number of power system simulation cases demonstrating the capabilities (and limitations) of the RTDS® Simulator;
- o Use of various I/O cards GTAO, GTAI, GTDO, GTDI and GTFPI;
- $\circ$  Introduction to developing an interface between external HVDC replica controls and the RTDS® Simulator for closed-loop testing;
- o Overview of RSCAD's CBuilder module; and
- o Overview of using scripts to automate running simulation cases.

#### **4 Benefits**

In this course delegates will benefit from gaining skills and experience performing real-time network simulation studies using RSCAD and RTDS®; directly from Simulation Engineers who have run such studies to support the commissioning of an HVDC scheme using Replica control hardware.

#### **5 Expectations**

- $\circ$  Delegates will be expected to have a basic knowledge of off-line network simulation with some experience using off-line simulation tools (such as PSCAD or MATLAB); and
- o During the course, delegates will be expected to contribute and actively participate in all aspects of learning.

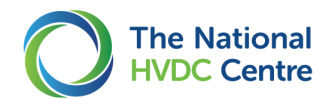

## **6 Description of Daily Course Content**

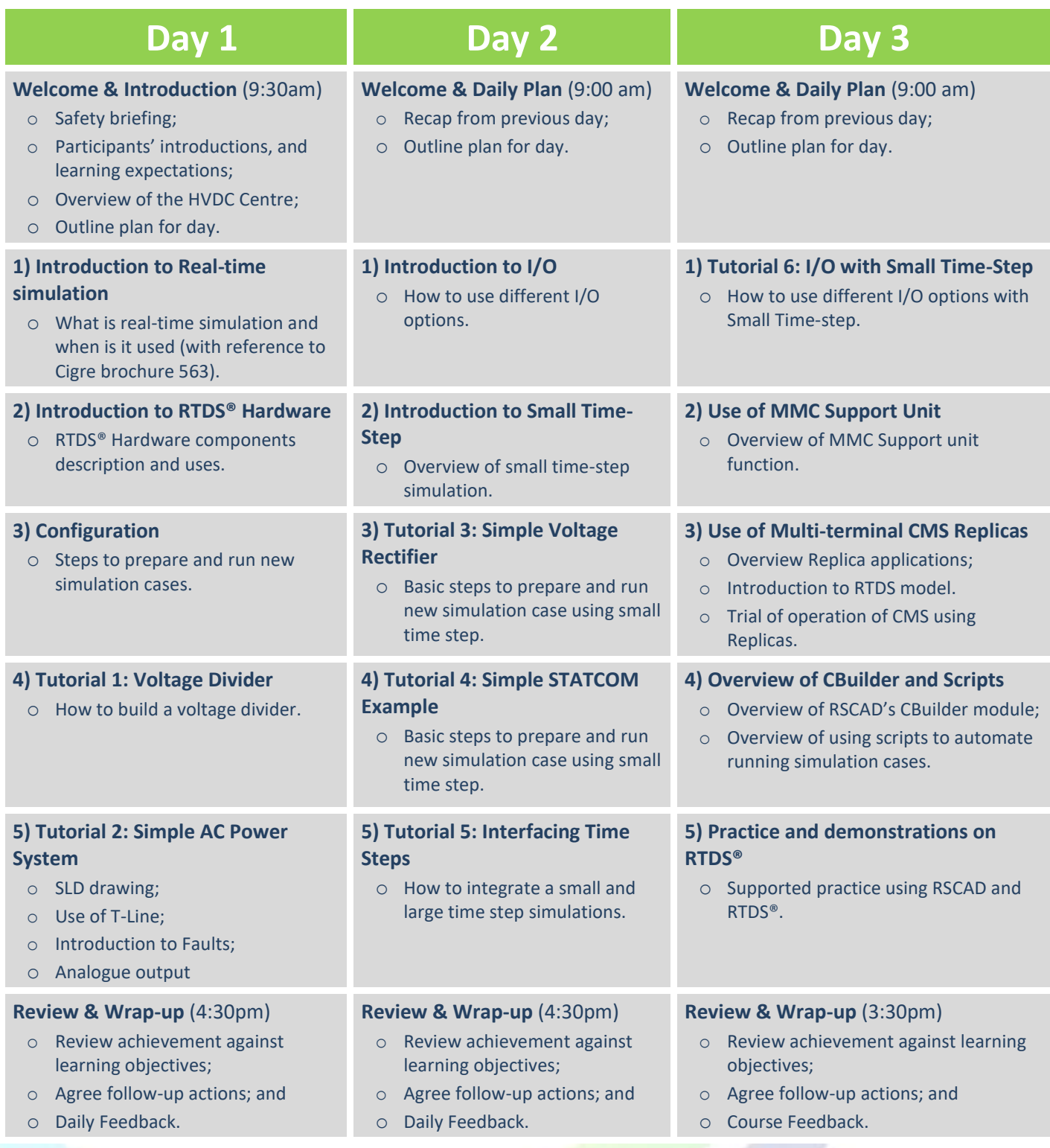

Please contact *info@hvdccentre.com* for more information or to register for the course.

*Page 2*

# e: info@hvdccentre.com hvdccentre.com hvdccentre.com